# SEJA BEM-VINDO À UNIMED CURITIBA. VOCÊ FEZ A MELHOR ESCOLHA PARA SUA EMPRESA.

**NESTA CARTILHA, VOCÊ VAI SABER MAIS SOBRE A COOPERATIVA E CONHECER TODAS AS VANTAGENS, POSSIBILIDADES, PROGRAMAS INTERNOS E CANAIS DE ATENDIMENTO QUE DISPONIBILIZAMOS.**

CUIDAR DE VOCÊ. ESSE É O PLANO.

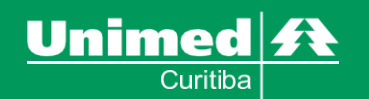

# MAIOR REDE DE ATENDIMENTO DO BRASIL.

84% **DO TERRITÓRIO NACIONAL**

**351 COOPERATIVAS** 

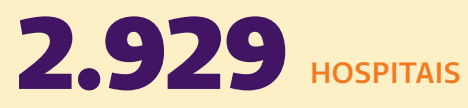

4.488 **CIDADES**

19,3 **MILHÕES DE CLIENTES**

41% **DOS PLANOS DE SAÚDE SÃO UNIMED**

25% **DOS MÉDICOS DO BRASIL ATENDEM UNIMED**

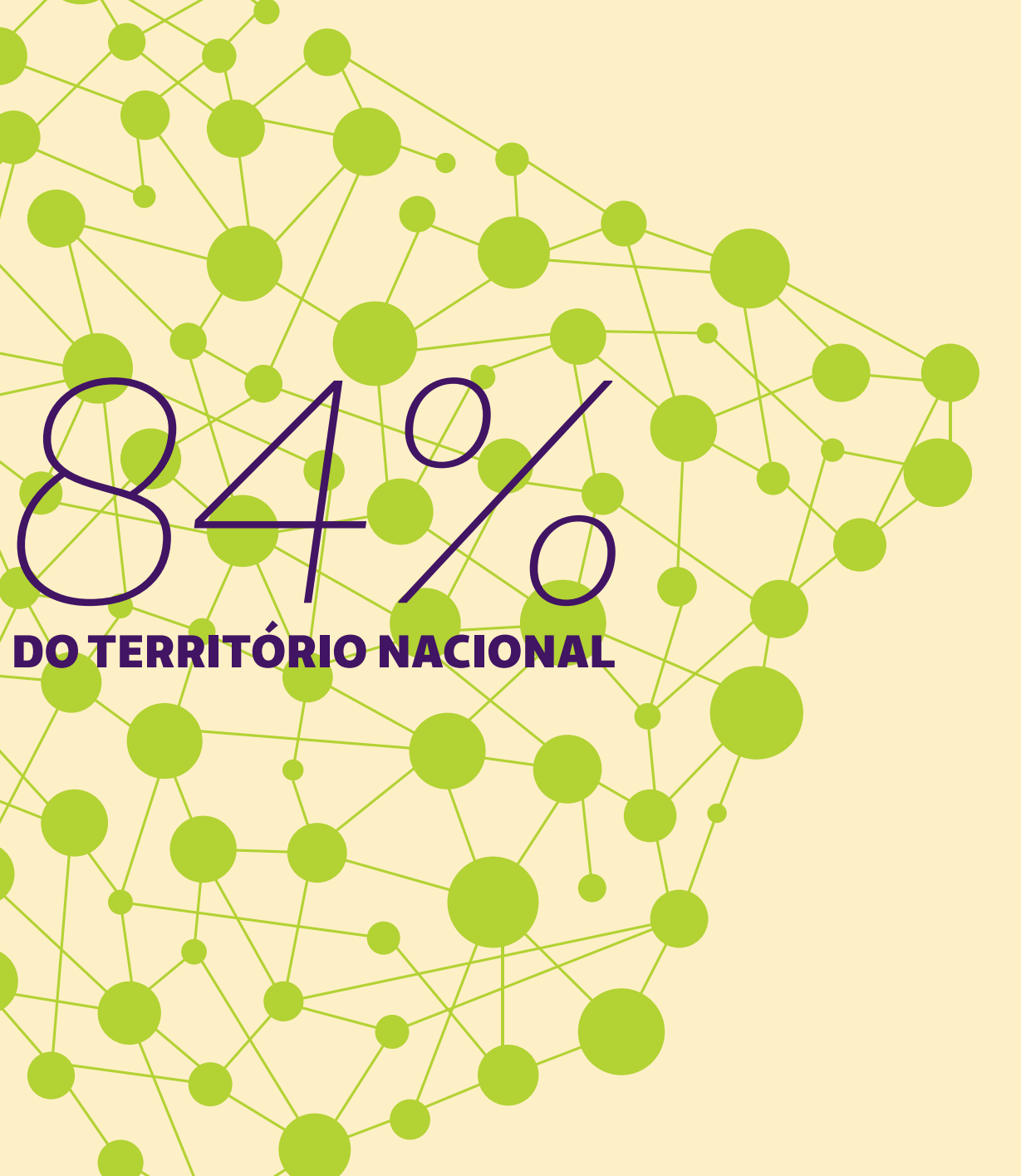

# MAIOR REDE DE ATENDIMENTO EM CURITIBA.

+4.300 **MÉDICOS COOPERADOS**

> 16 **LABORATÓRIOS PRÓPRIOS DA UNIMED CURITIBA**

53 **HOSPITAIS**

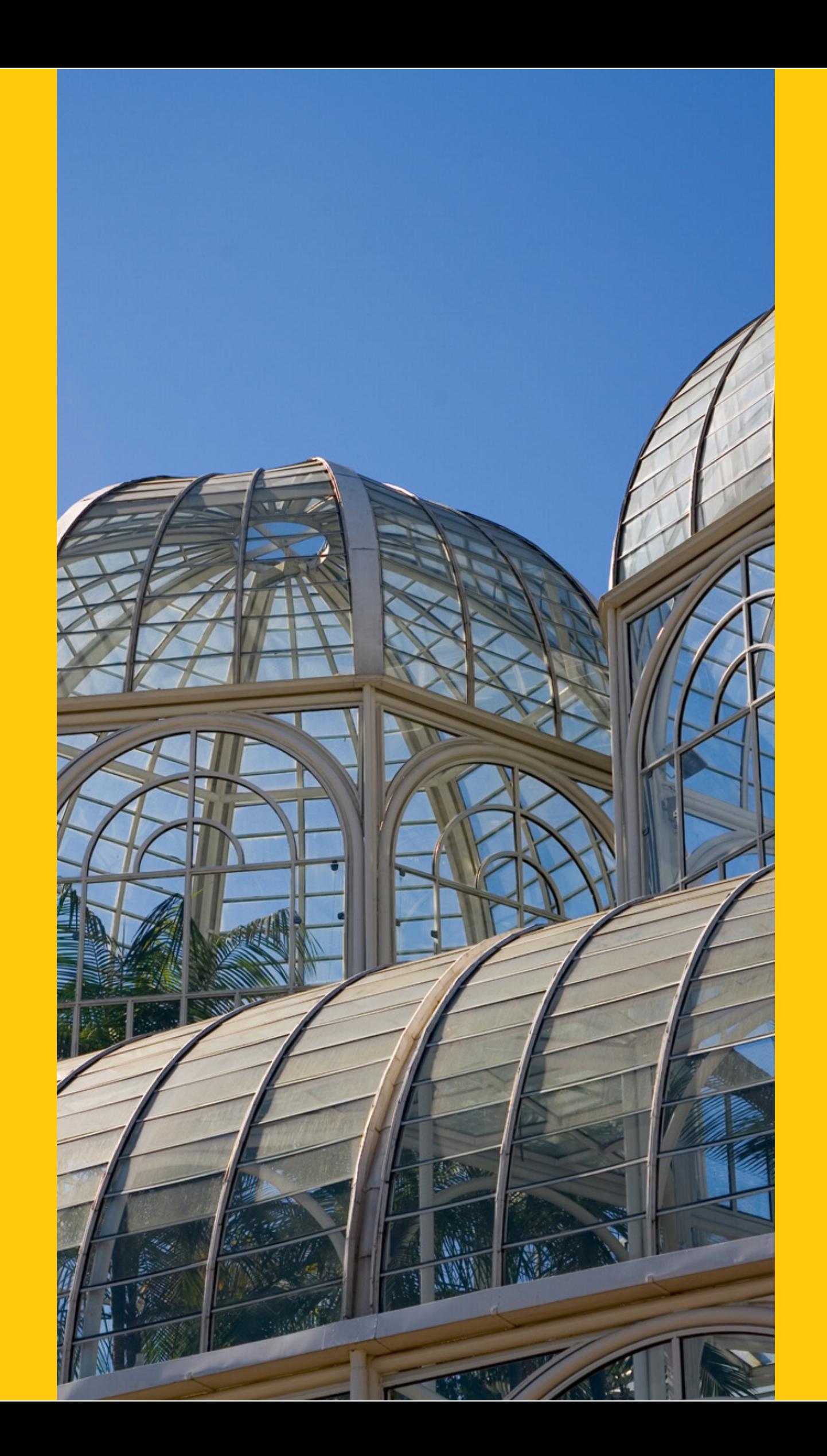

69 **LABORATÓRIOS**

+5.000 **EMPRESAS CONTRATANTES**

177 **CLÍNICAS EM CURITIBA**

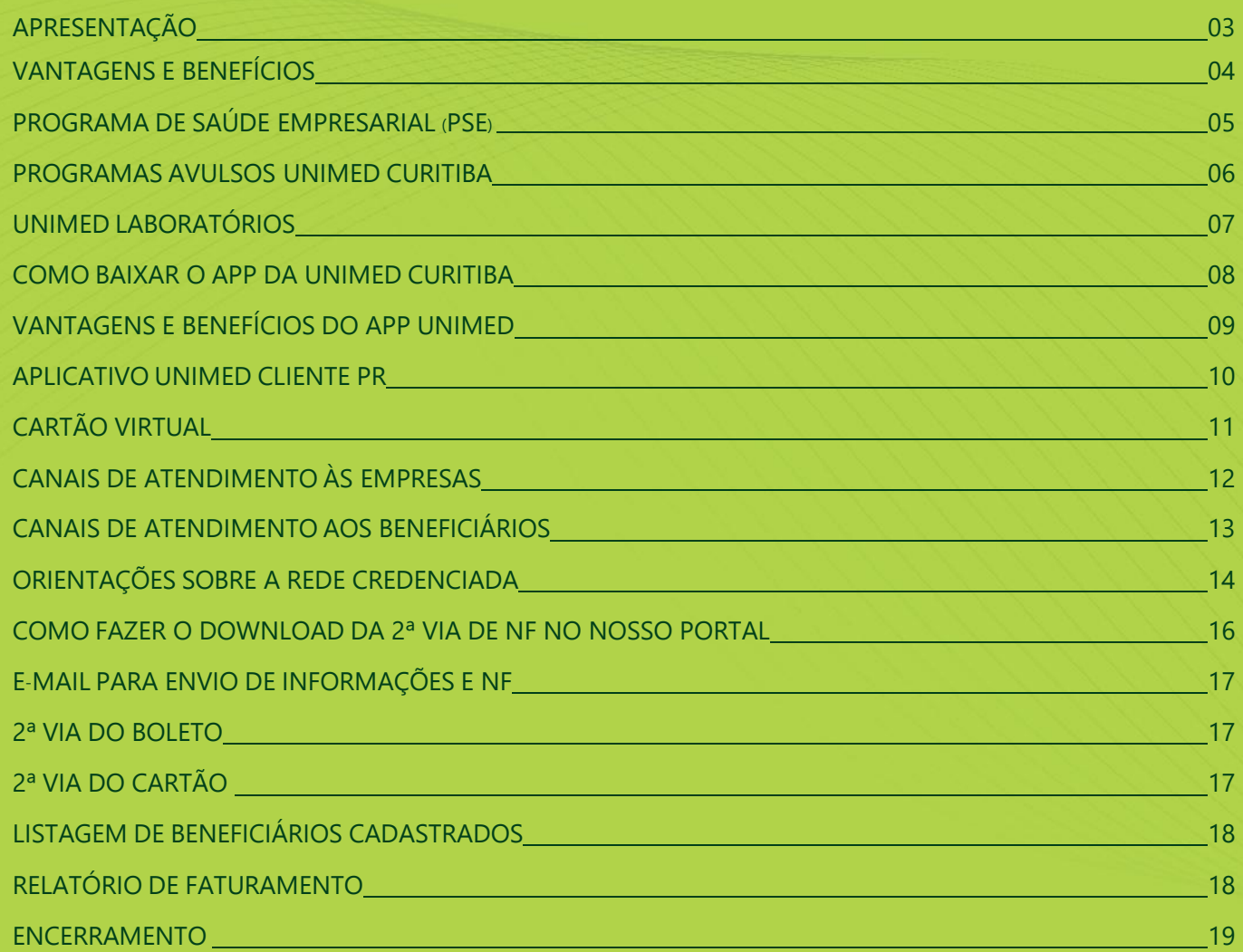

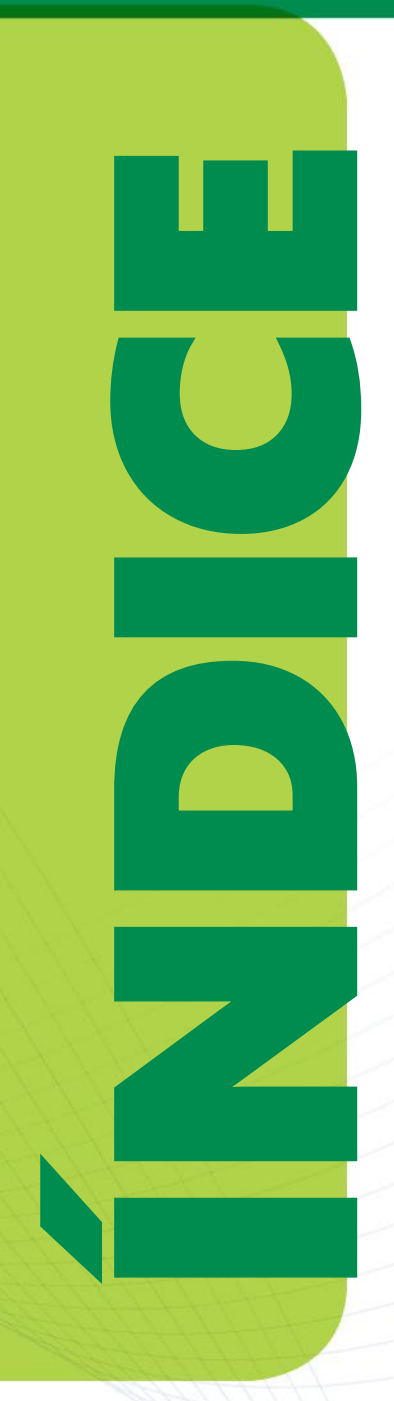

VOCÊ FEZ **UMA GRANDE ESCOLHA** E SEUS COLABORADORES CONTAM AGORA COM **A MAIOR REDE DE ATENDIMENTO.**

A Unimed Curitiba é a maior operadora de plano de saúde do Paraná. São mais de **4.500 médicos**, **530 mil clientes** e a maior rede de atendimento: mais de **380 prestadores, entre hospitais, clínicas e laboratórios.**

Aproveite. A partir da data de vigência, seus colaboradores já poderão utilizar nossos serviços. Todas as informações necessárias estarão disponíveis no portal da Unimed Curitiba. O login e senha estão no corpo do e-mail.

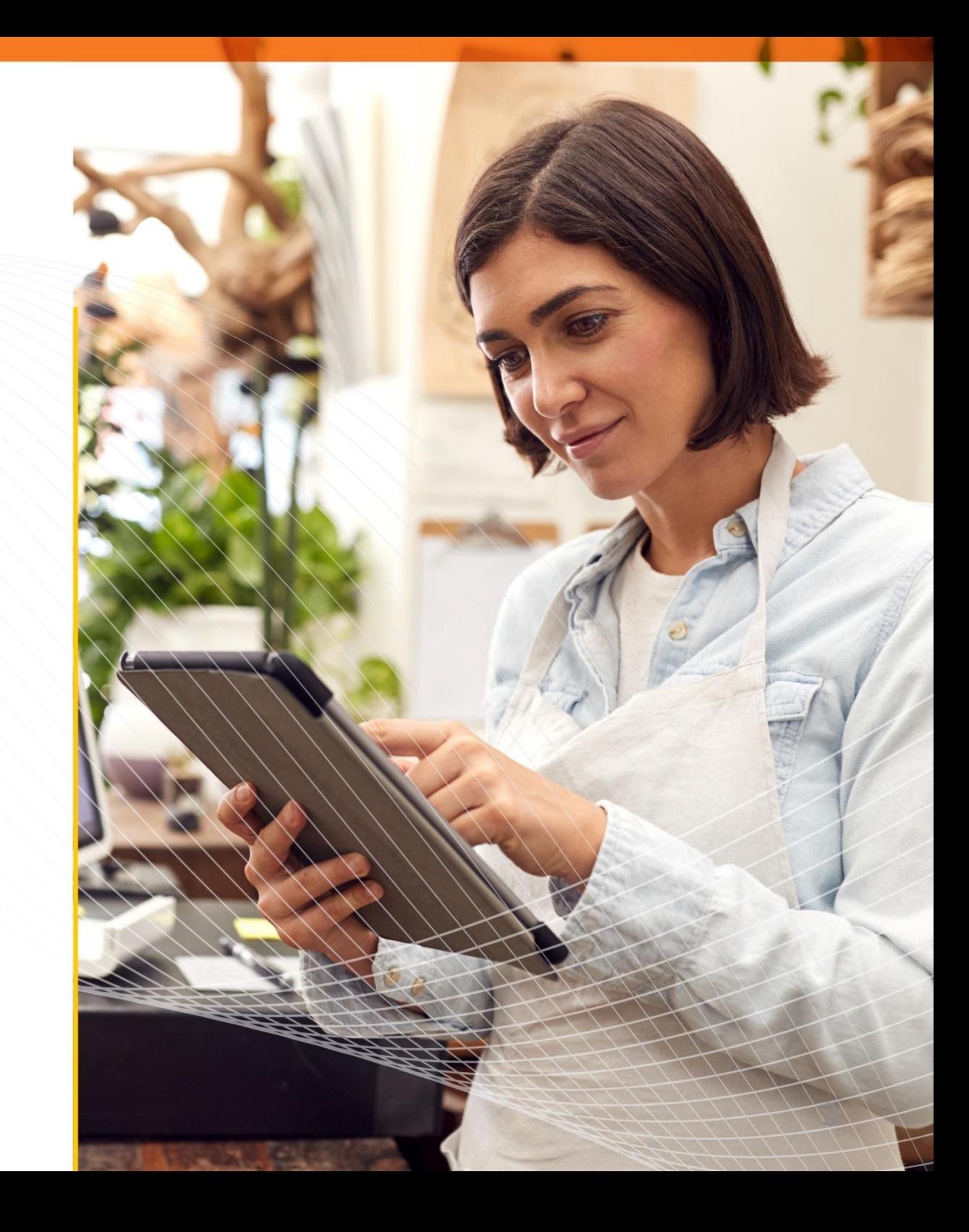

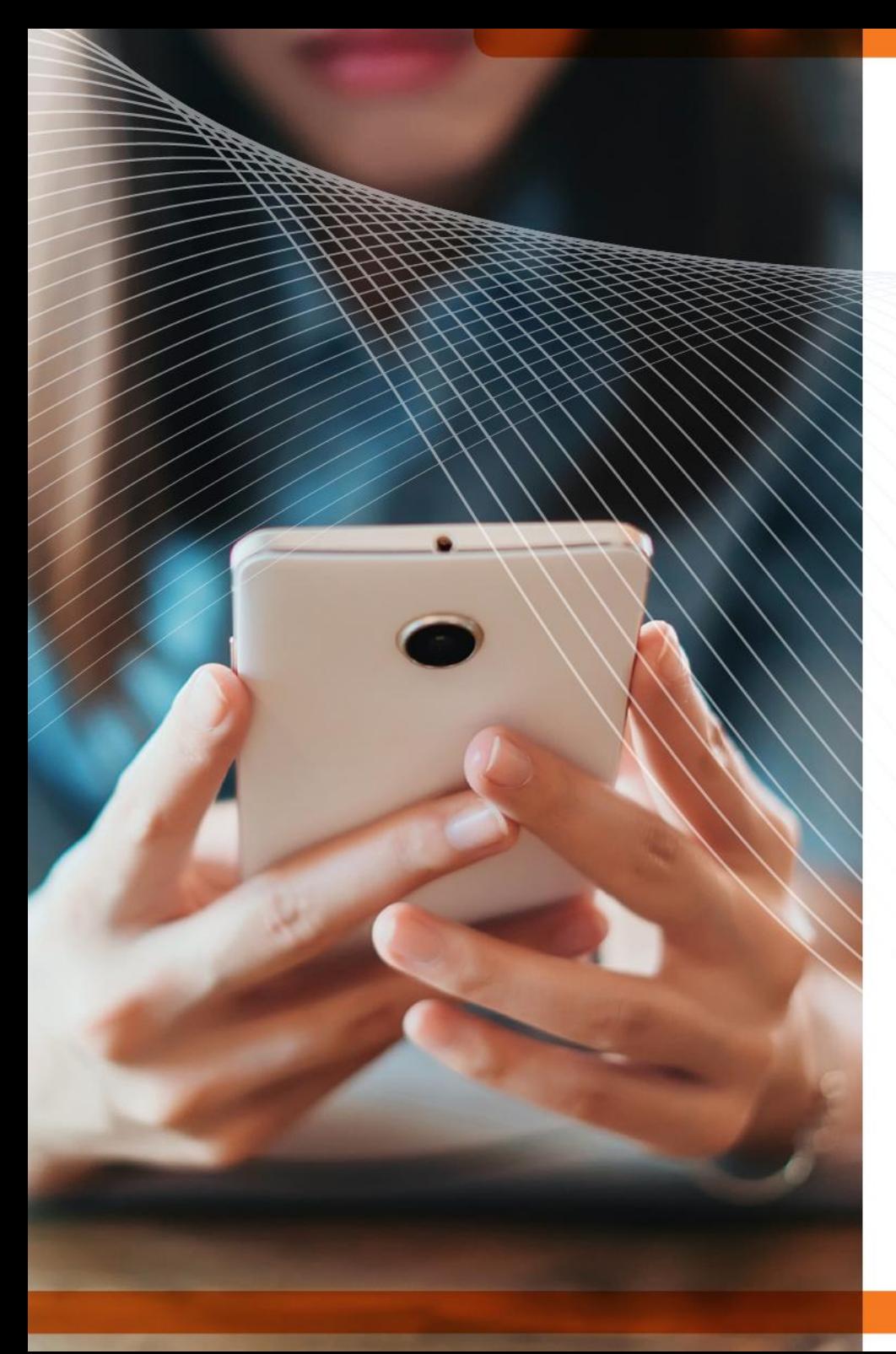

# VANTAGENEEICIOS E BENEFÍCIOS

# **PARA** EMPRESAS:

**SÃO MUITAS VANTAGENS E BENEFÍCIOS EM CONTAR COM O MELHOR PLANO DE SAÚDE.**

## NA UNIMED, SUA EMPRESA CONTATAMBÉM COM O **MATERIAIS INFORMATIVOS EXCLUSIVOS**

Acreditamos que a prevenção é o melhor remédio. E, para isso, precisamos usar a informação como uma ferramenta na prevenção de doenças e promoção da saúde. Neste sentido, a Unimed Curitiba elabora materiais informativos digitais , como cartilhas, e -mail marketing e vídeos, que promovem saúde e bem -estar, estimulam a adoção de hábitos saudáveis e mudança de estilo de vida. Solicite ao seu consultor e receba sempre esses materiais informativos.

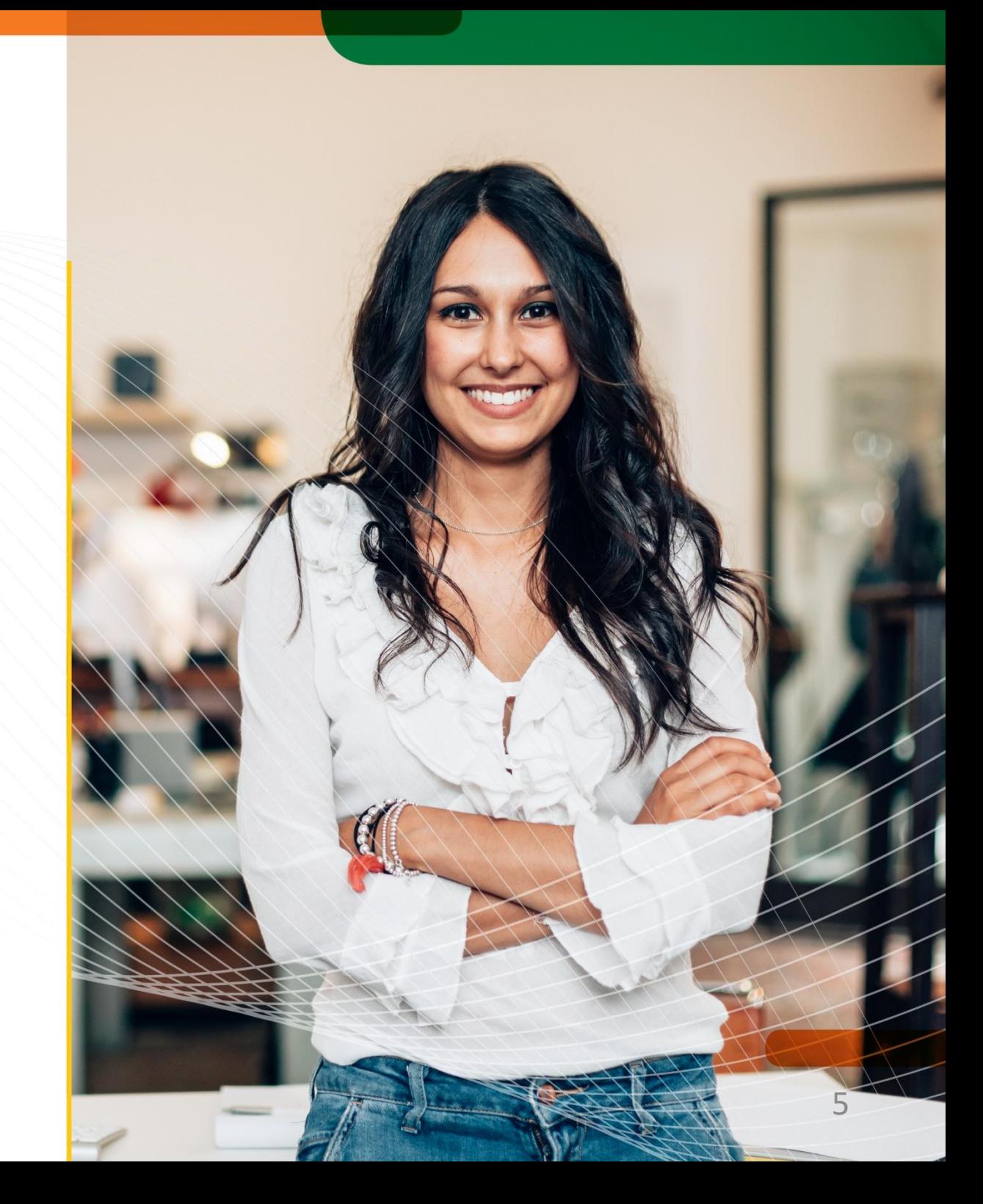

A Unimed Curitiba também dispõem de **PROGRAMAS**  específicos para diversas situações. Confira:

• **Gestão de alto risco:** telemonitoramento e encontros presenciais. As intercorrências e passagens em Pronto-Socorro são monitoradas com objetivo de diminuir possíveis complicações de sua gestação e prematuridade, além de poder acionar o serviço SOS Unimed, em casos de urgência e emergência;

• **Mãe Bebê:** visita de uma enfermeira especializada, que prestará esclarecimentos essenciais para auxiliar nesse novo ciclo;

• **Estamos com você:** programa que acolhe pacientes com câncer e seus familiares, oferece suporte psicológico e telemonitoramento, além da realização de palestras e encontros com temas específicos e de importância para os pacientes oncológicos;

• **Vida Saudável:** exercícios físicos e um espaço para troca de experiências e informações de saúde para os beneficiários com mais de 60 anos. As aulas acontecem 3 vezes por semana em local fixo;

• **Gestação Saudável:** formado por equipe multidisciplinar, tem tudo para que as crianças venham ao mundo com muita saúde;

• **Viva Leve:** um programa de emagrecimento baseado em uma metodologia específica, com foco na mudança de comportamento e em hábitos saudáveis. Conta com equipe especializada com nutricionista, psicólogo e educador físico, que conduzem os grupos e realizam as avaliações, auxiliando nesse processo tão desafiador, tornando o indivíduo o responsável pelo seu sucesso.

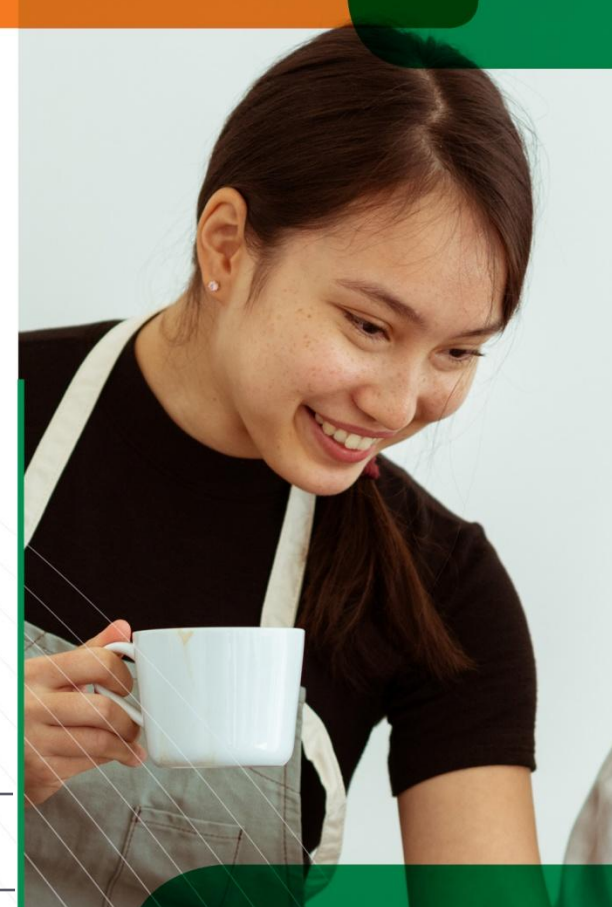

**Com a aplicação do PSE, empresas diminuem em até 20% em hipertensão e obesidade,** reduzem significativamente casos de ansiedade e sedentarismo e melhoram o consumo de frutas e água.

 $\mathcal{B}$ 

# **UL Unimed<br>Laboratório**

UMA REDE PRÓPRIA DE ATENDIMENTO COM ESTRUTURA COMPLETA PARA CUIDAR DA SUA SAÚDE E BEM-ESTAR COM A QUALIDADE DE SERVIÇOS E O ATENDIMENTO UNIMED.

**Além de 95 laboratórios credenciados, a Unimed Curitiba tem 20 laboratórios próprios, o que traz mais agilidade e exclusividade a você**. São várias unidades de atendimento distribuídas nos principais pontos de Curitiba e região metropolitana, com profissionais altamente qualificados, focados em uma nova maneira de atender, que une qualidade, praticidade e cuidado com o que há de mais precioso: sua saúde e bem-estar. Confira: [www.unimedlab.com.br](https://www.unimedlab.com.br/)

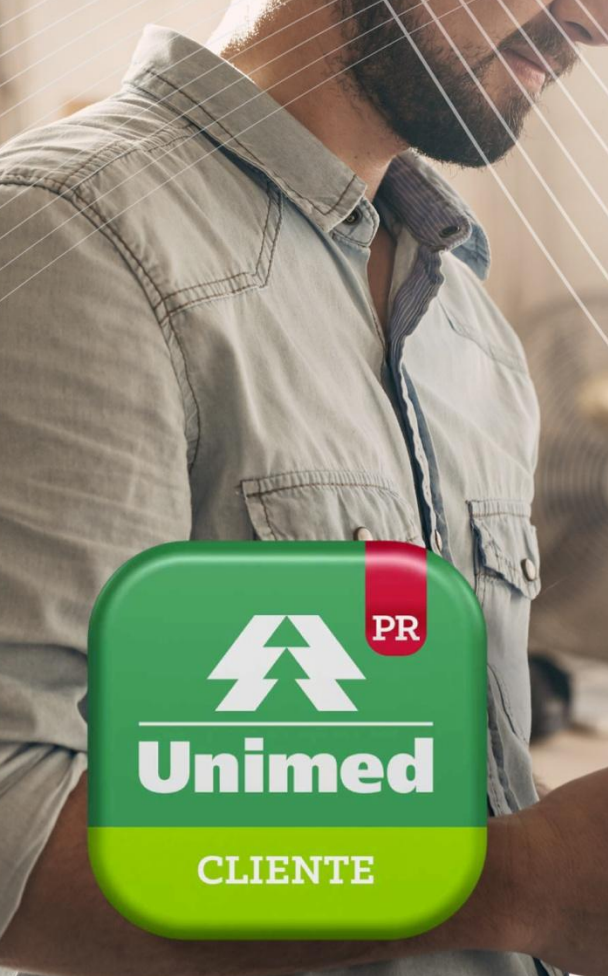

# **É MUITO FÁCIL BAIXAR** O **APP DA UNIMED CURITIBA.** VEJA COMO FAZER.

O App da Unimed está disponível na Play Store e na Apple Store. Escolha a loja compatível com o sistema operacional do seu smartphone. Depois, siga o passo a passo:

- 1. No campo de pesquisa, digite o nome do App: Unimed Cliente
- 2. Clique na lupa para pesquisar
- 3. Instale

4. Pronto, agora é só começar a usar e aproveitar todos os benefícios

Se quiser saber mais sobre o aplicativo ou tiver alguma dúvida sobre como instalar, acesse o nosso portal e assista ao tutorial neste link: *www.unimedcuritiba.com.br/wps/portal/internet/corporativo/guiamedico/aplicativo/*

Se preferir, faça o download do aplicativo clicando aqui: (inserir link)

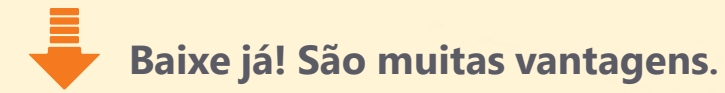

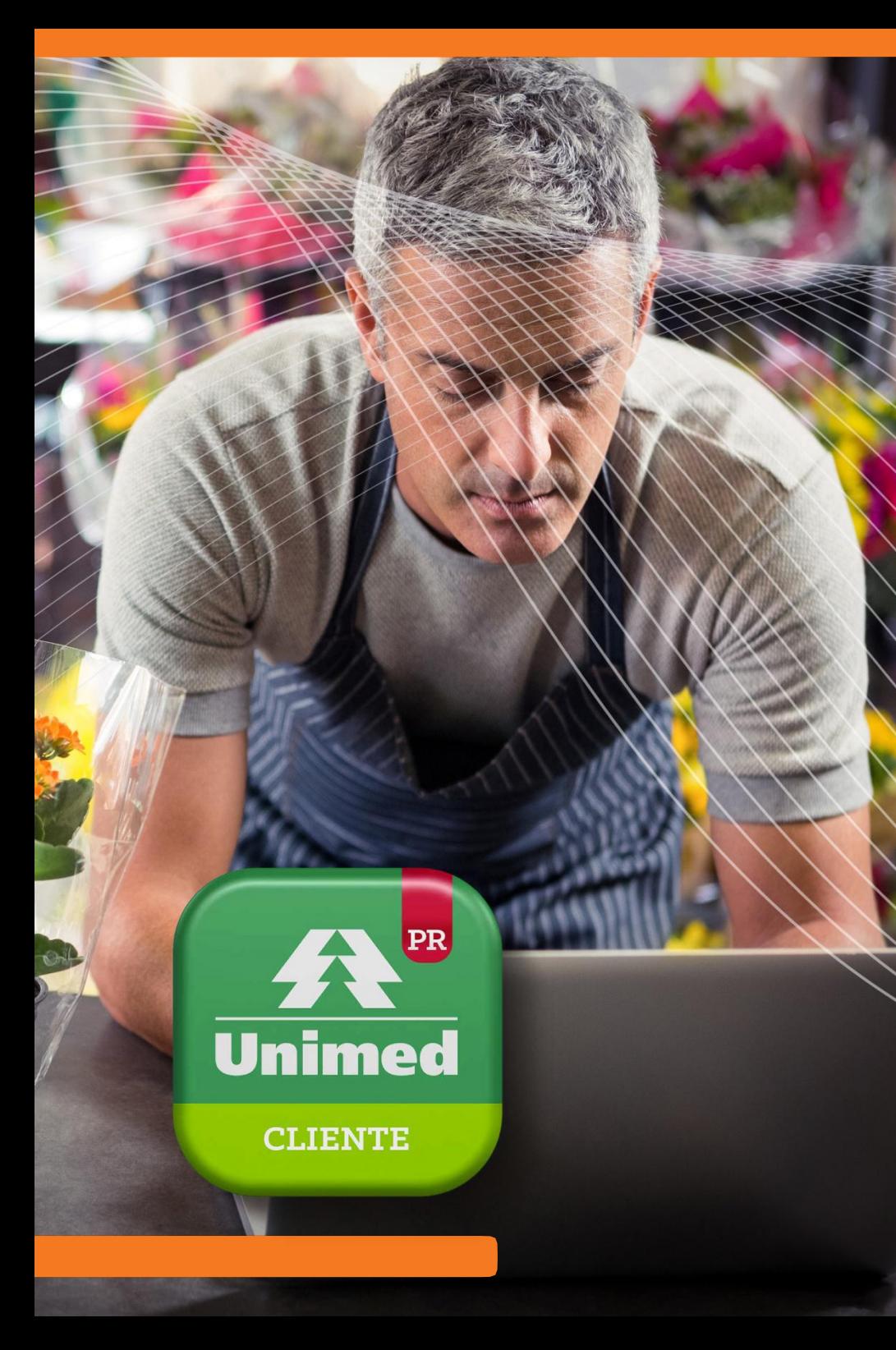

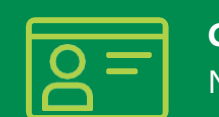

#### **Cartão Virtual**

No aplicativo, você terá o seu cartão e o dos seus familiares com fácil acesso em emergências enacorreriadodiaadia.

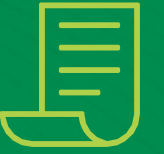

#### **2ª via de boleto (exclusivo PF)**

Faça o pagamento de sua mensalidade pelo seu celular com a integração com aplicativos de bancos, ou se preferir solicite o boleto por e-mail.

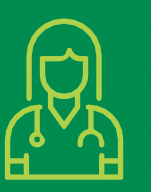

#### **Guia Médico**

Com o guia, você irá encontrar de forma rápida e assertiva o médico ou prestador que você precisa, mais perto de você. Seu médico solicitou um exame e não sabe onde fazer? Sem problemas, experimente a opção "Tenho uma guia"!

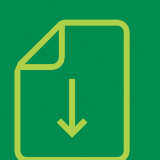

#### **Liberação de Guias**

É muito mais prático conseguir liberação para as guias de exames. No aplicativo, você pode liberar as guias dos seus exames e/ou de seus dependentes e consultar as autorizações.

#### **Notícias**

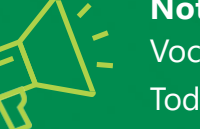

Você também vai ficar sabendo tudo sobre a Unimed Curitiba pelo aplicativo. Todas as notícias serão publicadas no local específico do App.

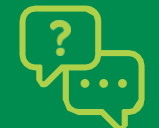

#### **Central de Atendimento e Chat Online**

Quando precisar se comunicar com a Unimed Curitiba, você tem tudo à mão com o nosso aplicativo. Todos os números de contato e também o chat online.

9

#### **APLICATIVO UNIMED CLIENTE PR.** SAÚDE E AGILIDADE NA PALMA DA SUA MÃO.

Com o App Unimed, você agiliza a vida do seu colaborador e tem várias funcionalidades na palma da mão. Através do aplicativo, é possível fazer a liberação de guias, acessar cartão virtual e guia médico, usar o chat online e muito mais .

#### **CARTÃO VIRTUAL.** SEU CARTÃO SEMPRE À DISPOSIÇÃO .

Os beneficiários da Unimed Curitiba não precisam mais apresentar a carteirinha da Unimed Curitiba para liberação de consulta ou procedimento. O App Unimed Cliente PR possui um cartão virtual, que substitui o cartão físico. O cartão impresso será enviado aos beneficiários e usado por aqueles que não baixaram o aplicativo.

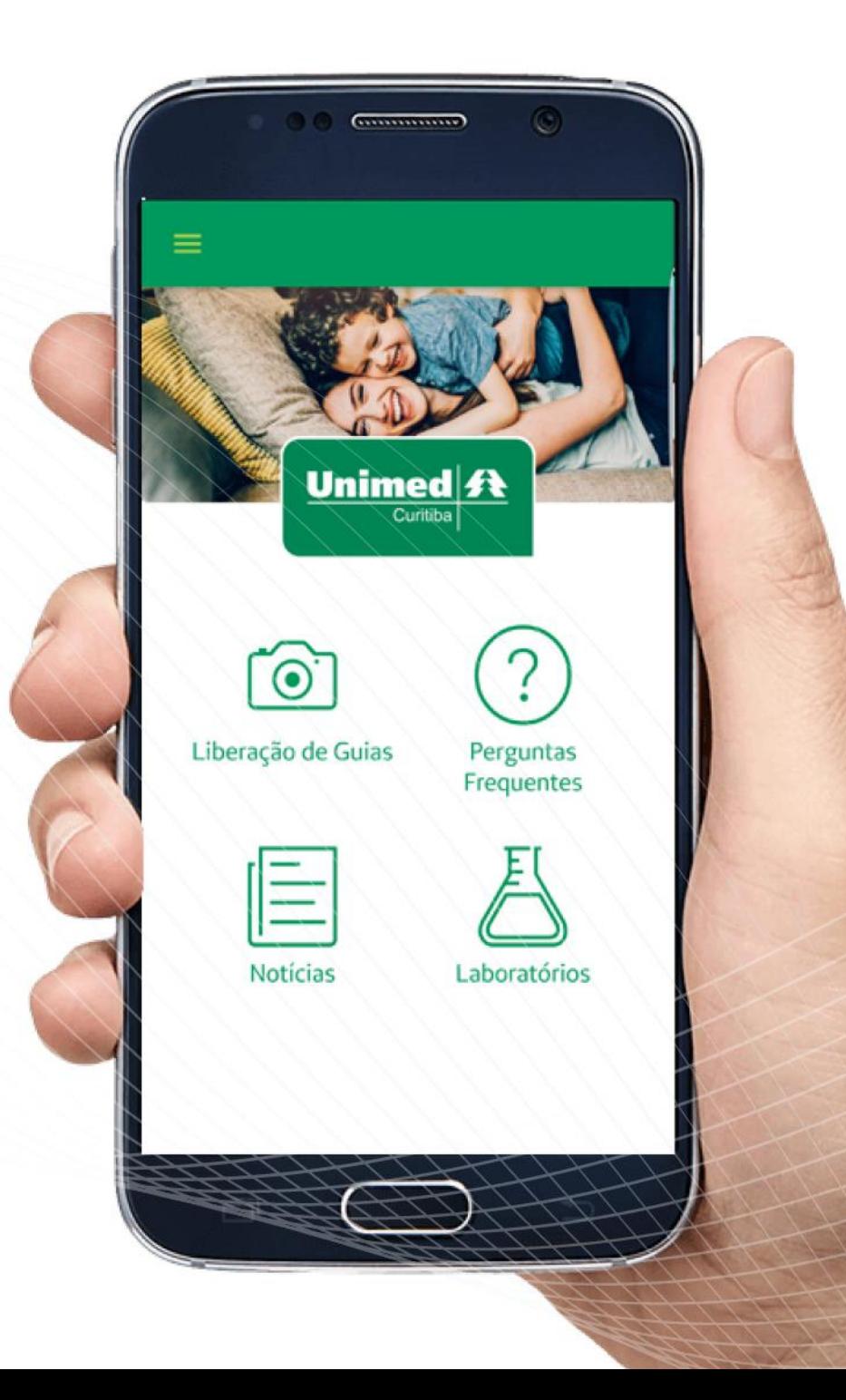

10

#### É muito fácil usar, confira abaixo

#### o passo a passo:

#### 1. Abra o aplicativo

2. Selecione a opção "Cartão Virtual" e, em seguida, "Usar Cartão "

3. Ao clicar nesse botão, uma senha ou "Token" será gerado no celular

4. Informe essa senha para a secretária do médico para que ela digite os números no sistema

5. Essa senha validará o cartão virtual no sistema e a secretária irá pedir a sua biometria e solicitar que você apresente o documento de identidade 6. Pronto , agora a consulta ou procedimento estará liberado

Para exames mais complexos e cirurgias, pode ser necessário que a Auditoria Médica realize uma análise antes da liberação. No entanto, os beneficiários podem acompanhar o processo pelo Portal ou App.

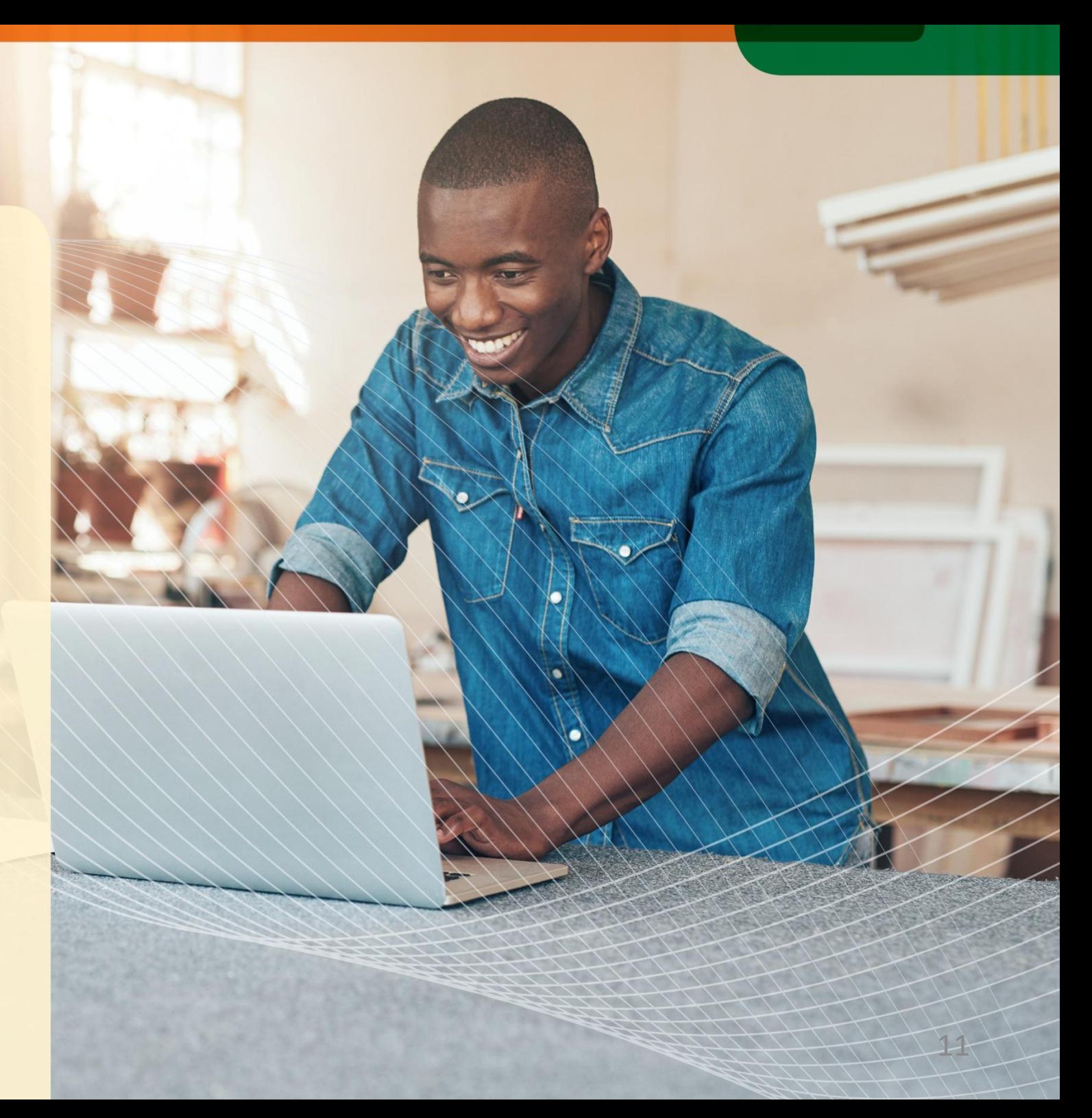

## **EXCLUSIVIDADE** E **AGILIDADE** A SEU FAVOR.

Para você ser melhor atendido e ganhar tempo no seu dia a dia, sua empresa conta com um canal de atendimento exclusivo na Unimed .

## Suporte a empresas: 0800 642 4004

Nesse canal, é possível ter acesso a informações, fazer sugestões e/ou reclamações e receber orientação referente a dúvidas operacionais, como portal, movimentação cadastral, entre outras.

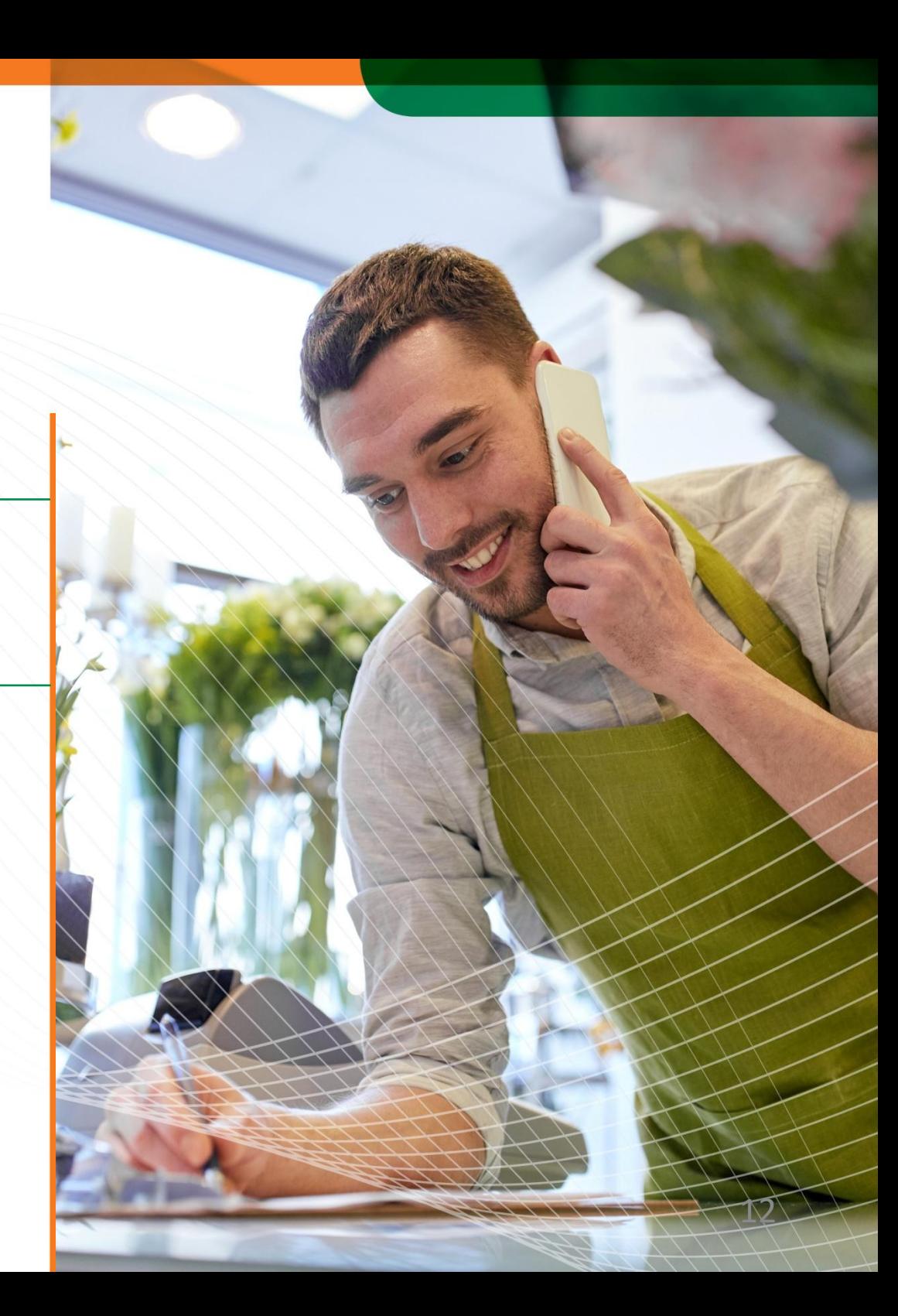

SEJA QUAL FOR O ASSUNTO QUE VOCÊ QUISER FALAR OU PROBLEMA QUE PRECISAR RESOLVER, **TEMOS UM NÚMERO PARA ISSO.** CONFIRA ABAIXO E, QUANDO PRECISAR, É SÓ LIGAR.

#### Suporte geral ao beneficiário | 0800 642 2002

Por esse número, você pode solicitar 2ª via de boleto, desbloquear seu cartão, fazer reclamações , elogios e solicitações e pedir informações.

#### Canal de liberações | 3019 2000

Por aqui, você pode fazer liberações de procedimentos, acompanhar a solicitação de liberação em andamento e fazer reclamação sobre liberação.

#### Atendimento ao Deficiente Auditivo ou de Fala | 0800 642 5005

#### SOS Unimed Emergência | 0800 942 0000

Em caso de urgências e emergências, é para esse número que você deve ligar. O socorro é ágil e eficiente. Exclusivo para beneficiários que contrataram o  $\mathsf{S}$ erviço.

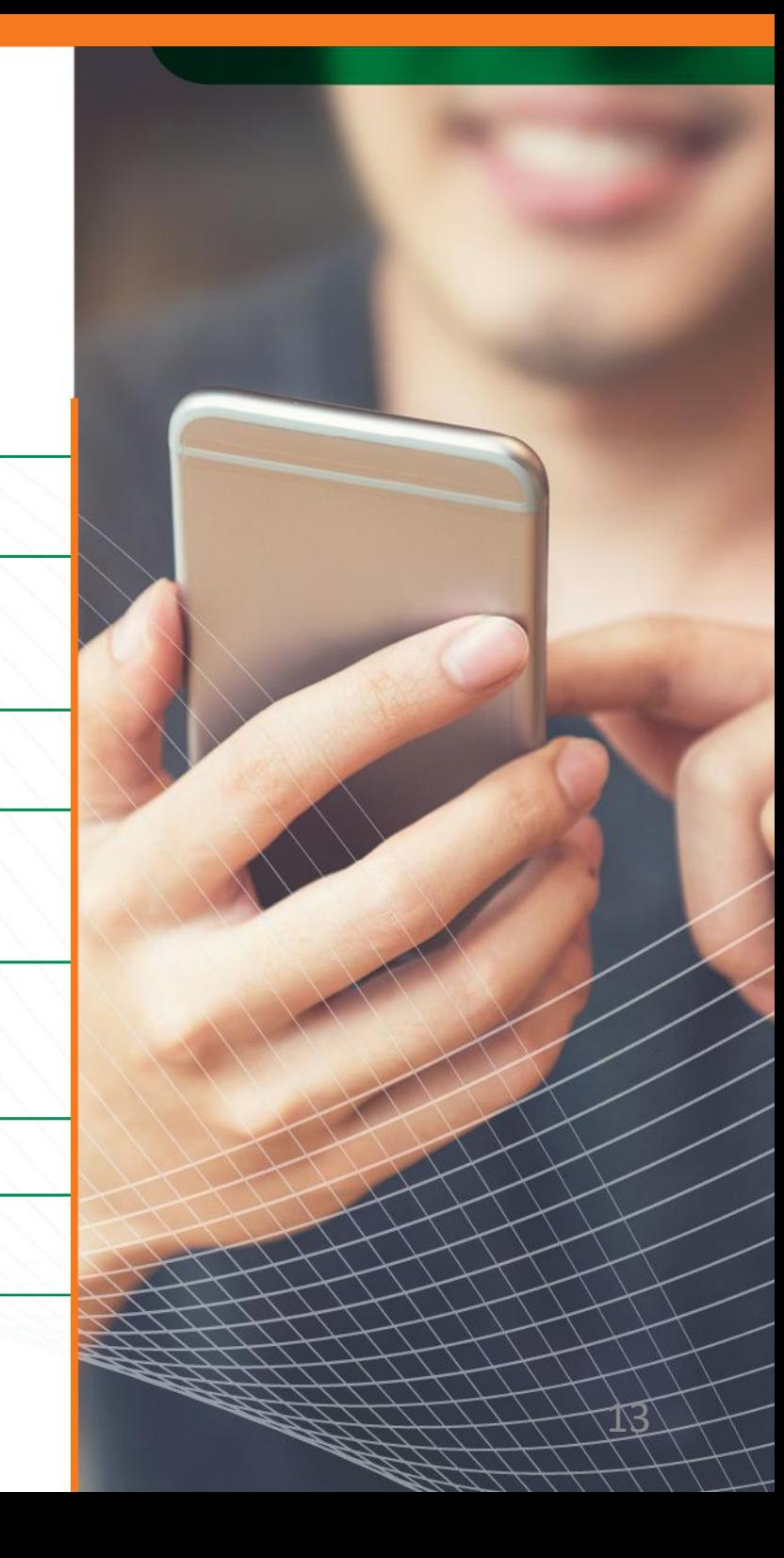

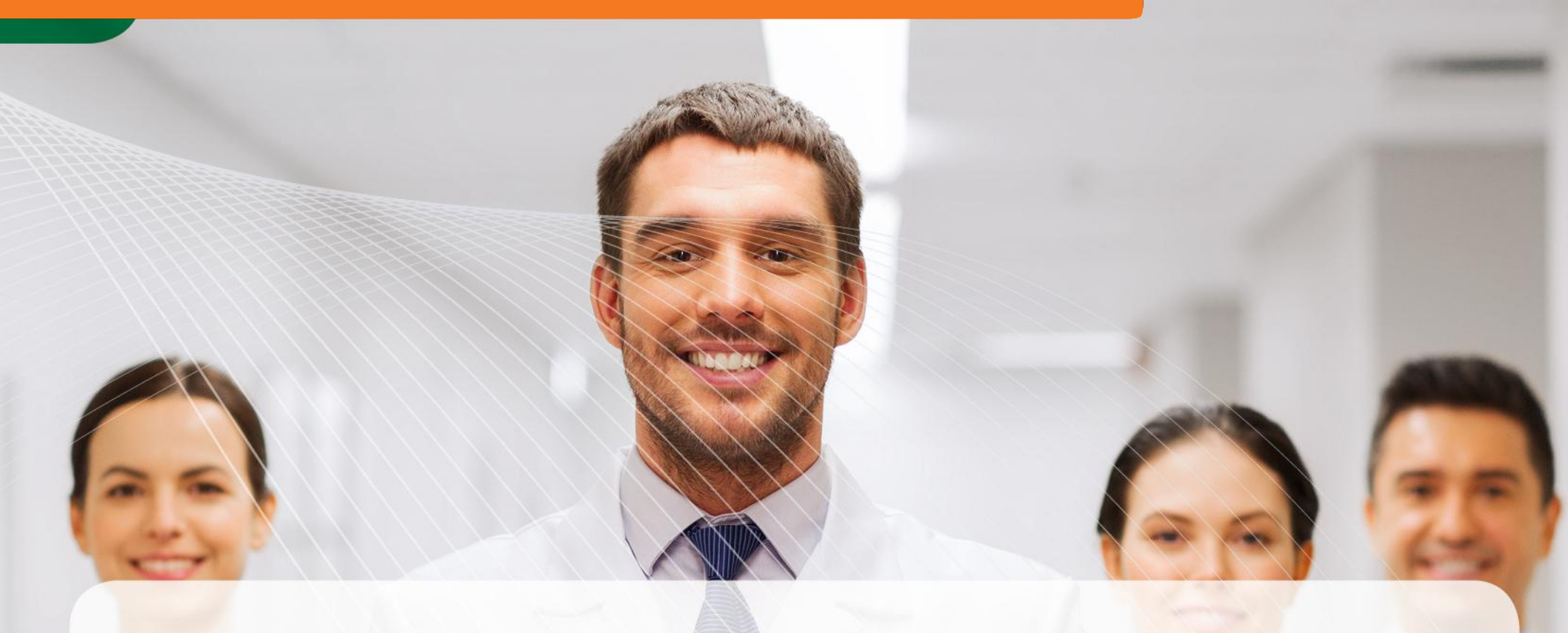

## **Veja como conhecer a rede credenciada da Unimed Curitiba.**

A Unimed Curitiba é a operadora de planos de saúde que tem a maior rede credenciada. Desde médicos até laboratórios e hospitais. Você pode conferir nossa rede credenciada completa no nosso

site ou App.

Para acessar pelo site:

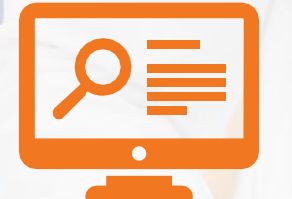

- **1. Digite [www.unimedcuritiba.com.br n](http://www.unimedcuritiba.com.br/)o seu navegador**
- **2. Clique na aba Guia Médico**
- **3. Pronto, agora é só pesquisar pelo que você procura**

#### Pelo site, também é possível baixar o guia médico completo, com toda rede credenciada, em pdf.

1.No nosso site, clique no botão **"Download Guia Médico - PDF"** e acesse o **portal da Unimed do Brasil**

2.Você será direcionado para a **página de consulta do Guia Médico** (você pode ir direto, clicando neste link: *[www.unimedcuritiba.com.br/wps/portal/internet/corporativo/guia](http://www.unimedcuritiba.com.br/wps/portal/internet/corporativo/guia-medico/guia-medico-pdf/)[medico/guia-medico-pdf/](http://www.unimedcuritiba.com.br/wps/portal/internet/corporativo/guia-medico/guia-medico-pdf/))*

3.Em Rede Assistencial, clique no campo **"O que você procura"** e **informe o que você deseja consultar:** médico, especialidade, clínica ou cidade. No campo abaixo, informe o seu CPF ou o número da sua carteirinha

4.Na tela seguinte, será identificado o seu nome, nome do seu plano e rede. Logo abaixo, você poderá clicar em **"Baixar Guia Médico - PDF"** e fazer o download das informações que você pesquisou

### Para acessar pelo aplicativo:

- 1. Acesse o **menu principal**
- **2. Rede credenciada**
- 3. Depois, **guia médico**
- 4. Pronto, agora é só **pesquisar pelo que você procura**

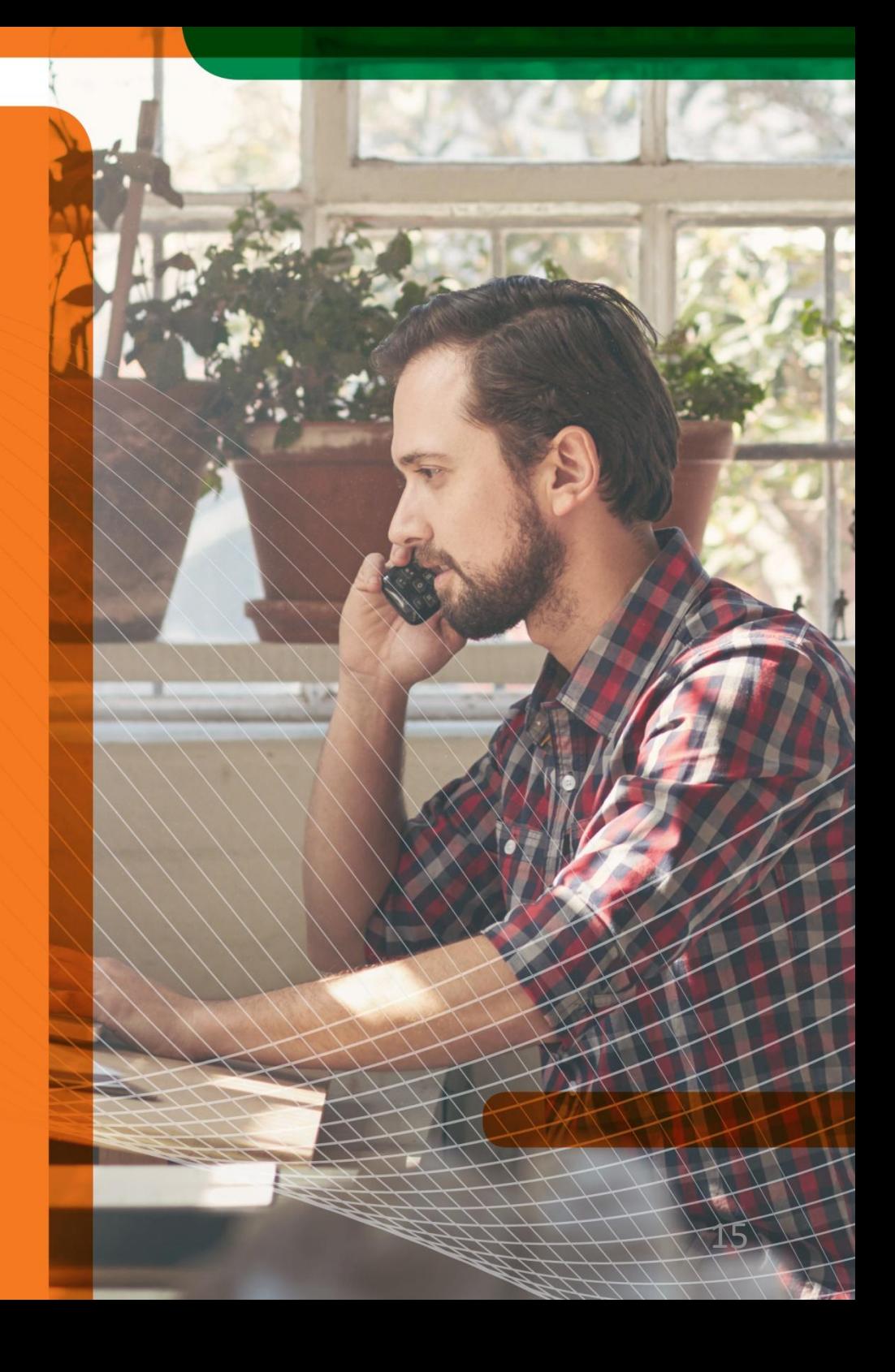

# FAÇA O DOWNLOAD DA **2ª VIA DE NF NO NOSSO PORTAL.**

Quando precisar, você pode fazer o download da 2ª via de NF no portal. Após acessar o portal, vá até a área restrita da empresa, depois serviços online e clique em 2ª via de nota fiscal, conforme ícone abaixo:

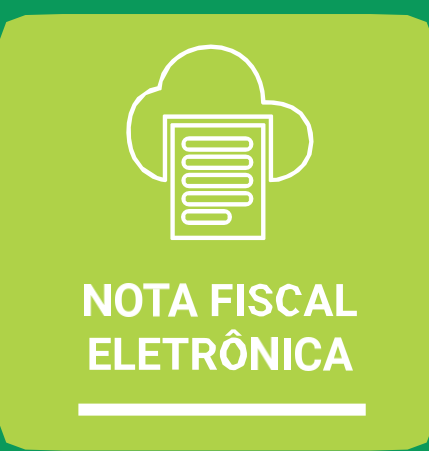

#### O link para ir até lá é este aqui:

*www.unimedcuritiba.com.br/wps/portal/internet/seguranca/notafiscal-eletrônica.*

Após isso, no campo buscar, é só escolher CPF, CNPJ, nº da NF ou nº da carteirinha, digitar o escolhido e buscar.

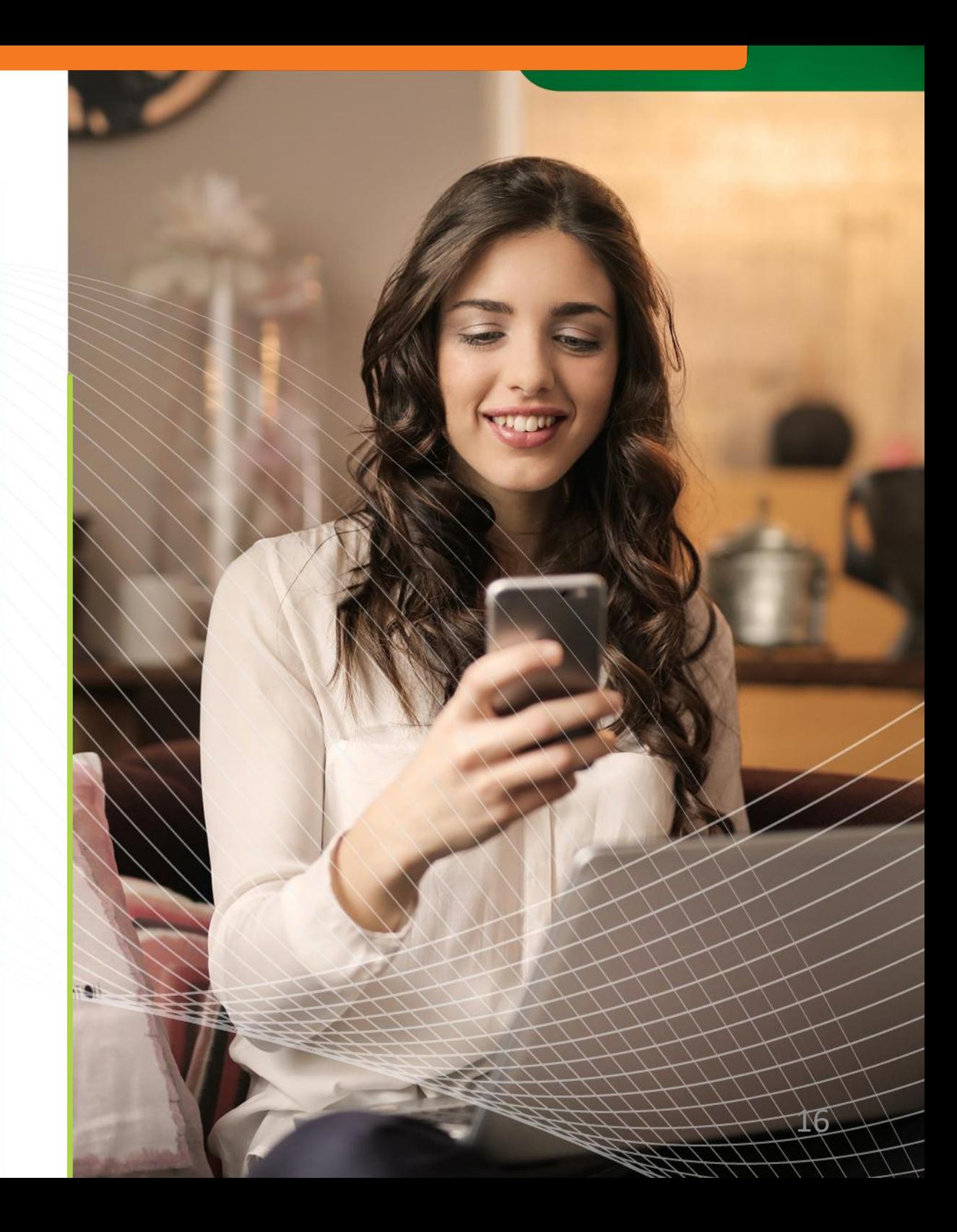

#### Escolha o e-mail em que quer receber informações e a NF.

A nota fiscal é enviada ao e-mail registrado no momento da venda. Se não desejar mais receber e-mails nesta conta, faça a alteração no nosso portal. Assim, você poderá receber a 2ª via da NF e outros comunicados neste e-mail.

#### Receba os valores atualizados da sua fatura gerando a 2ª via do boleto.

O boleto é enviado via Correios, mas, se você precisar, nosso sistema atualiza os valores e a data de pagamento e gera a 2ª via do boleto.

#### Peça a 2ª via do cartão por nosso portal.

A solicitação de 2ª via do cartão através do nosso portal deve ser feita pela empresa. Mas lembre-se de que essa operação tem custos.

#### Confira se todos os beneficiários estão cadastrados.

No portal da Unimed Curitiba, é possível acessar a lista de beneficiários cadastrados. Confira se todos estão lá. Se identificar qualquer erro, entre em contato com a gente.

#### Relatório de faturamento de meses anteriores.

O plano da Unimed é pensar sempre em você. Seja para cuidar da sua saúde ou agilizar e facilitar sua vida. Quando precisar, você tem à sua disposição a opção de extrair o relatório de faturamento de até 14 meses anteriores, sendo composto pelo número da família, valores cobrados e detalhes de uso.

# UNIMED CURITIBA: O MELHOR PLANO PARA SUA EMPRESA E SEUS COLABORADORES.

**Esperamos ter esclarecido todas as suas dúvidas com este material. Mas, caso precise saber algo a mais, não hesite em falar com a gente. É só entrar em contato.**

19

#### CUIDAR DE VOCÊ. ESSE É O PLANO.

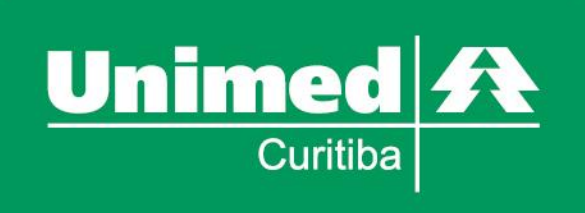